# *Tuning and Analysis Utilities*

#### *Sameer Shende University of Oregon*

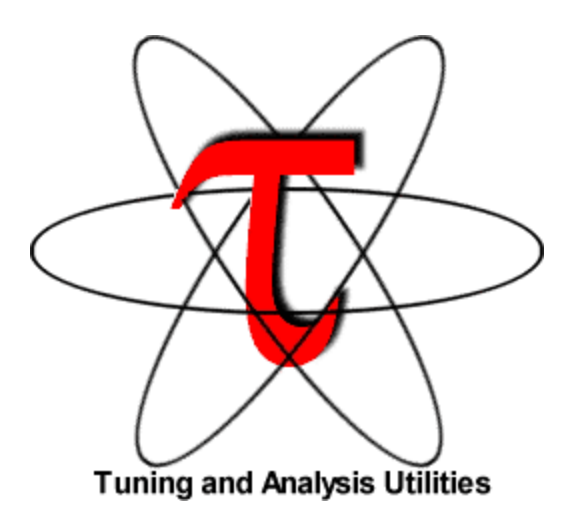

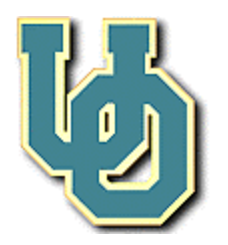

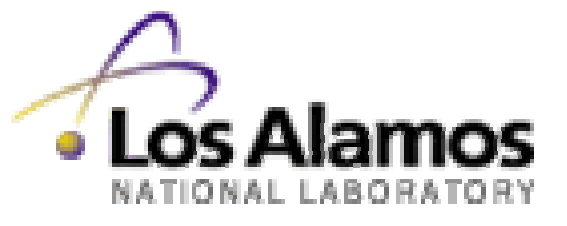

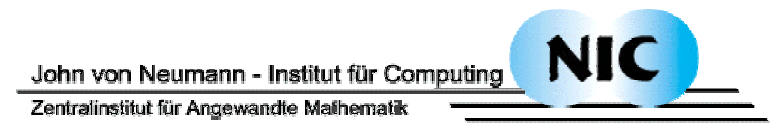

#### *General Problems*

*How do we create robust and ubiquitous performance technology for the analysis and tuning of parallel and distributed software and systems in the presence of (evolving) complexity challenges?*

*How do we apply performance technology effectively for the variety and diversity of performance problems that arise in the context of complex parallel and distributed computer systems.*

### *Computation Model for Performance Technology*

- $\Box$  How to address dual performance technology goals?
	- $\circ$  Robust capabilities  $+$  widely available methodologies
	- ¶ Contend with problems of system diversity
	- ¶ Flexible tool composition/configuration/integration
- $\Box$  Approaches
	- ¶ Restrict computation types / performance problems
		- $\triangleright$  limited performance technology coverage
	- ¶ Base technology on abstract computation model
		- $\triangleright$  general architecture and software execution features
		- $\triangleright$  map features/methods to existing complex system types
		- $\triangleright$  develop capabilities that can adapt and be optimized

### *General Complex System Computation Model*

□ *Node*: physically distinct shared memory machine ¶ Message passing *node interconnection network* **<u>Context</u>**: distinct virtual memory space within node **Thread:** execution threads (user/system) in context

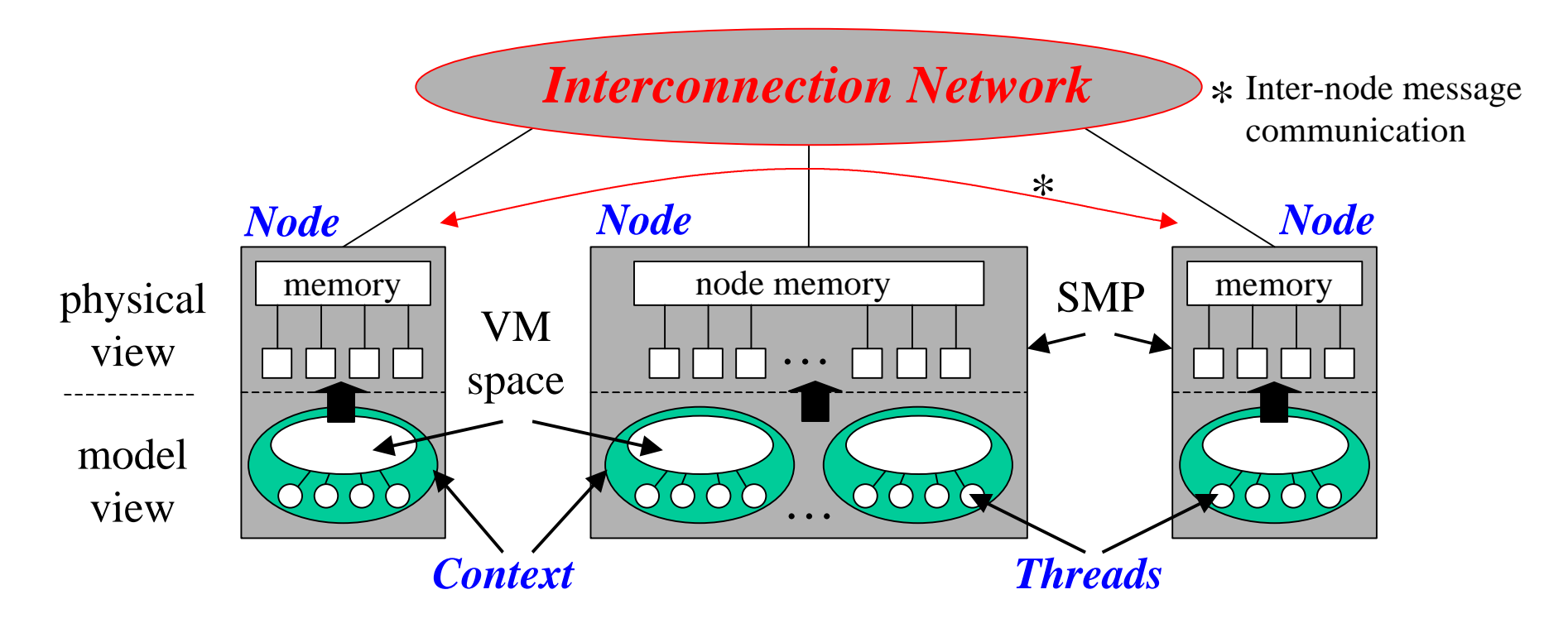

### *Definitions – Profiling*

#### $\Box$  Profiling

- ¶ Recording of summary information during execution  $\triangleright$  execution time, # calls, hardware statistics, ...
- ¶ Reflects performance behavior of program entities  $\triangleright$  functions, loops, basic blocks  $\triangleright$  user-defined "semantic" entities
- ¶ Very good for low-cost performance assessment
- ¶ Helps to expose performance bottlenecks and hotspots
- ¶ Implemented through
	- $\triangleright$  sampling: periodic OS interrupts or hardware counter traps
	- $\triangleright$  instrumentation: direct insertion of measurement code

### *Definitions – Tracing*

### $\Box$  Tracing

- ¶ Recording of information about significant points (events) during program execution
	- ÿ entering/exiting code region (function, loop, block, …)
	- ÿ thread/process interactions (e.g., send/receive message)
- ¶ Save information in event record
	- $\triangleright$  timestamp
	- $\triangleright$  CPU identifier, thread identifier
	- $\triangleright$  Event type and event-specific information
- ¶ Event trace is a time-sequenced stream of event records
- ¶ Can be used to reconstruct dynamic program behavior
- ¶ Typically requires code instrumentation

### *Definitions – Instrumentation*

#### $\Box$  Instrumentation

- ¶ Insertion of extra code (hooks) into program
- ¶ Source instrumentation
	- ÿ Done by compiler, source-to-source translator, or manually
	- + portable
	- + links back to program code
	- re-compile is necessary for (change in) instrumentation
	- requires source to be available
	- hard to use in standard way for mix-language programs
	- source-to-source translators hard to develop for C++, F90
- ¶ Object code instrumentation
	- $\triangleright$  "re-writing" the executable to insert hooks

#### *Definitions – Instrumentation (continued)*

- ¶ Dynamic code instrumentation
	- $\triangleright$  a debugger-like instrumentation approach
	- $\triangleright$  executable code instrumentation on running program
	- **► DynInst and DPCL are examples**
	- +/– switch around compared to source instrumentation
- O Pre-instrumented library
	- $\triangleright$  typically used for MPI and PVM program analysis
	- $\triangleright$  supported by link-time library interposition
	- + easy to use since only re-linking is necessary
	- can only record information about library entities

#### *Event Tracing: Instrumentation, Monitor, Trace*

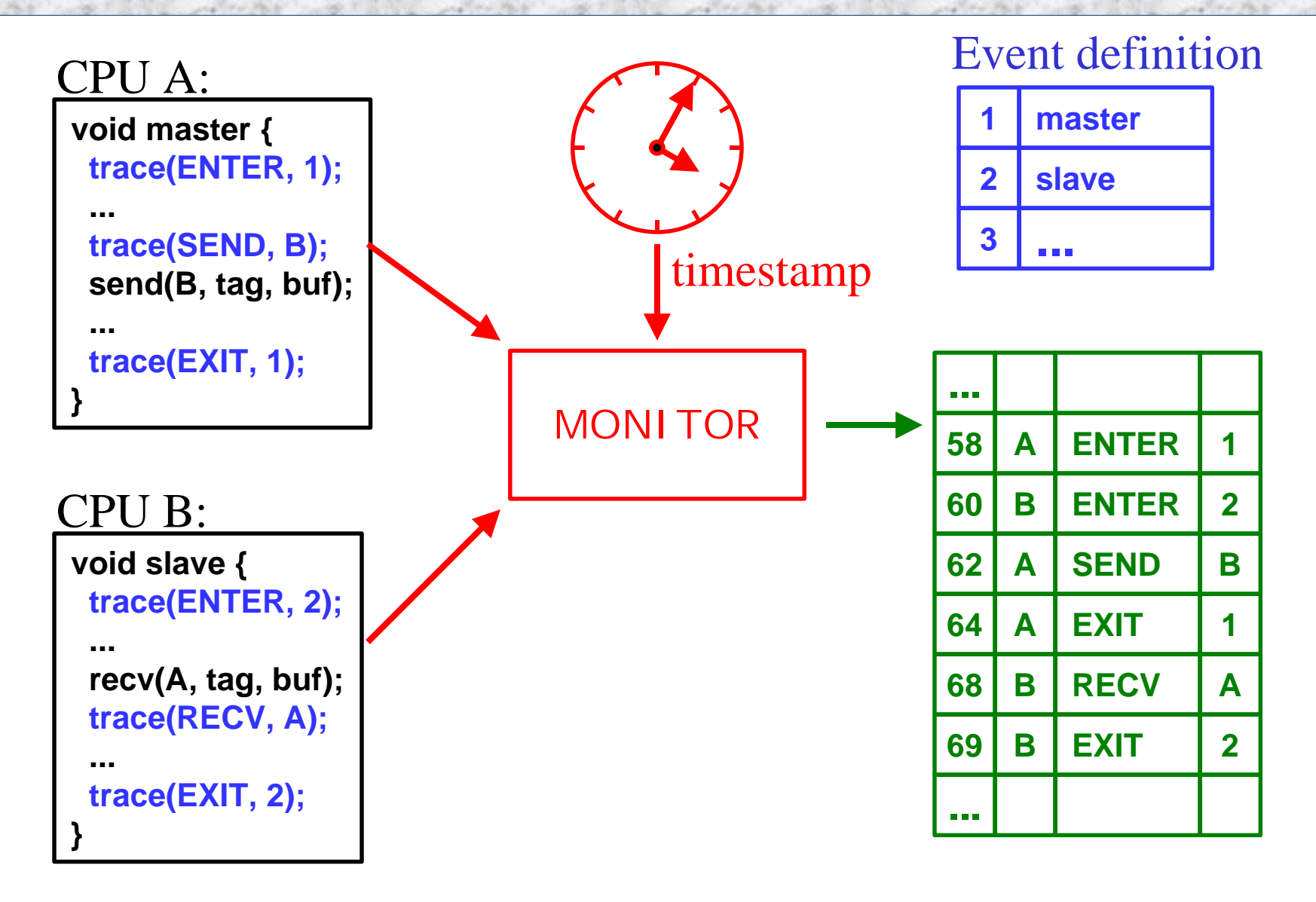

### *Event Tracing: "Timeline" Visualization*

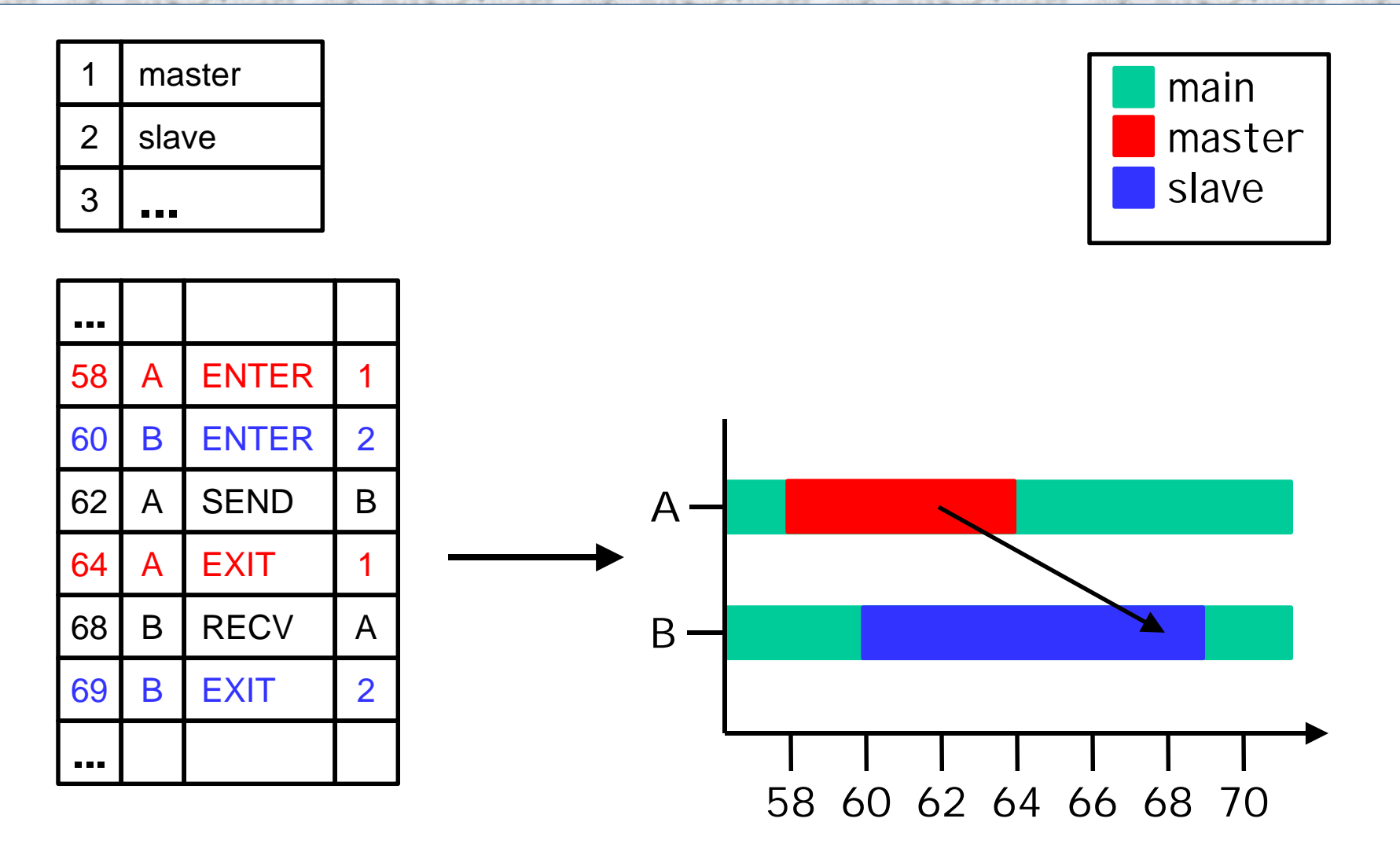

### *TAU Performance System Framework*

- $\Box$  Tuning and Analysis Utilities
- $\Box$  Performance system framework for scalable parallel and distributed high-performance computing
- □ Targets a general complex system computation model
	- ¶ nodes / contexts / threads
	- ¶ Multi-level: system / software / parallelism
	- ¶ Measurement and analysis abstraction
- $\Box$  Integrated toolkit for performance instrumentation, measurement, analysis, and visualization
	- ¶ Portable performance profiling/tracing facility
	- O Open software approach

### *TAU Performance System Architecture*

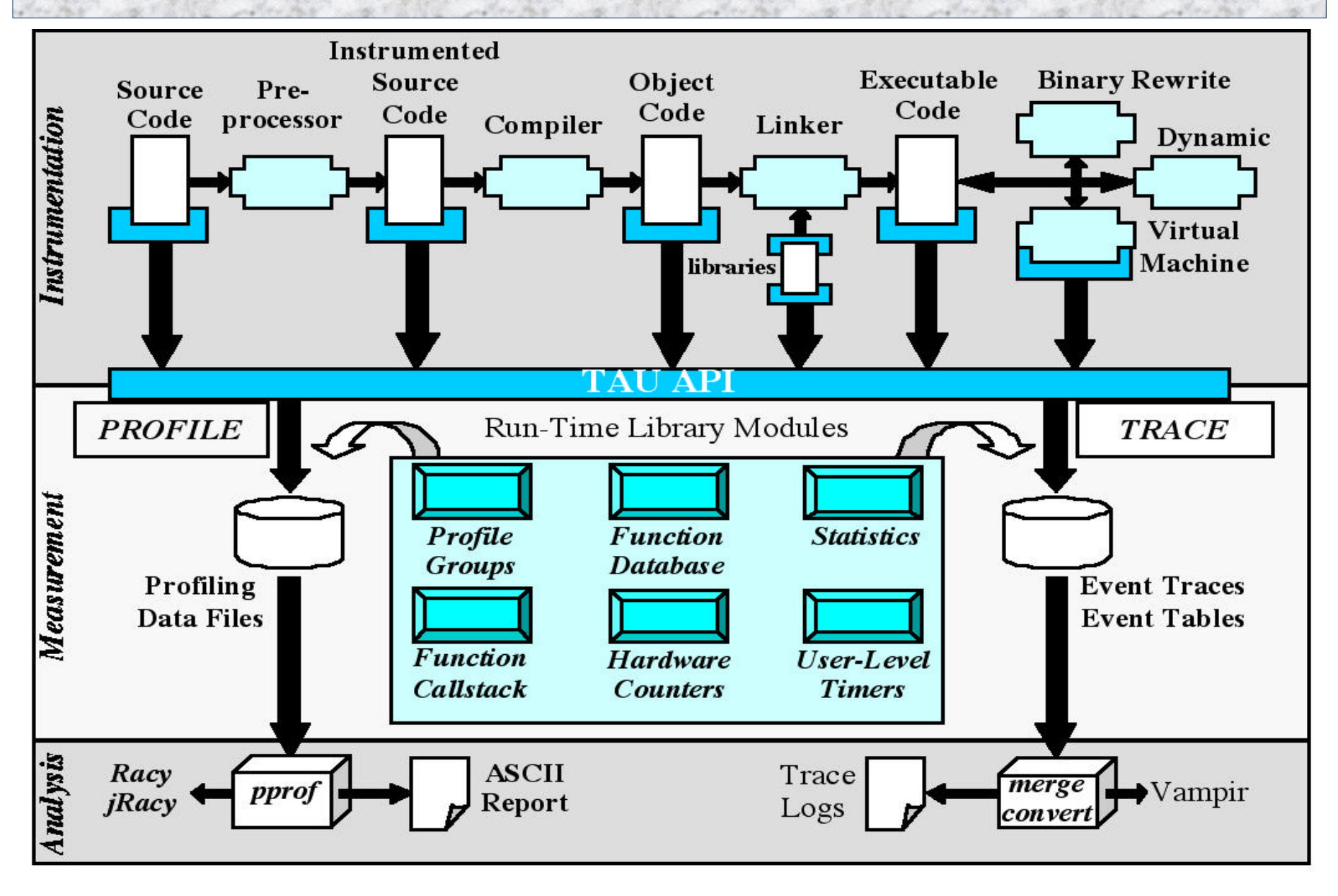

### *TAU Instrumentation*

 $\Box$  Flexible instrumentation mechanisms at multiple levels

- O Source code
	- $\triangleright$  manual

ÿ automatic using *Program Database Toolkit (PDT), OPARI*

O Object code

 $\triangleright$  pre-instrumented libraries (e.g., MPI using PMPI)

- $\triangleright$  statically linked
- $\triangleright$  dynamically linked (e.g., Virtual machine instrumentation)

 $\triangleright$  fast breakpoints (compiler generated)

O Executable code

ÿ dynamic instrumentation (pre-execution) using *DynInstAPI*

### *TAU Instrumentation (continued)*

- Targets common measurement interface (*TAU API*)
- $\Box$  Object-based design and implementation
	- ¶ Macro-based, using constructor/destructor techniques
	- ¶ Program units: function, classes, templates, blocks
	- ¶ Uniquely identify functions and templates
		- $\triangleright$  name and type signature (name registration)
		- $\triangleright$  static object creates performance entry
		- $\triangleright$  dynamic object receives static object pointer
		- $\triangleright$  runtime type identification for template instantiations
	- ¶ C and Fortran instrumentation variants
- Instrumentation and measurement optimization

### *Program Database Toolkit (PDT)*

- $\Box$  Program code analysis framework for developing sourcebased tools
- $\Box$  High-level interface to source code information
- $\Box$  Integrated toolkit for source code parsing, database creation, and database query
	- ¶ commercial grade front end parsers
	- ¶ portable IL analyzer, database format, and access API
	- ¶ open software approach for tool development
- $\Box$  Target and integrate multiple source languages
- □ Use in TAU to build automated performance instrumentation tools

### *PDT Architecture and Tools*

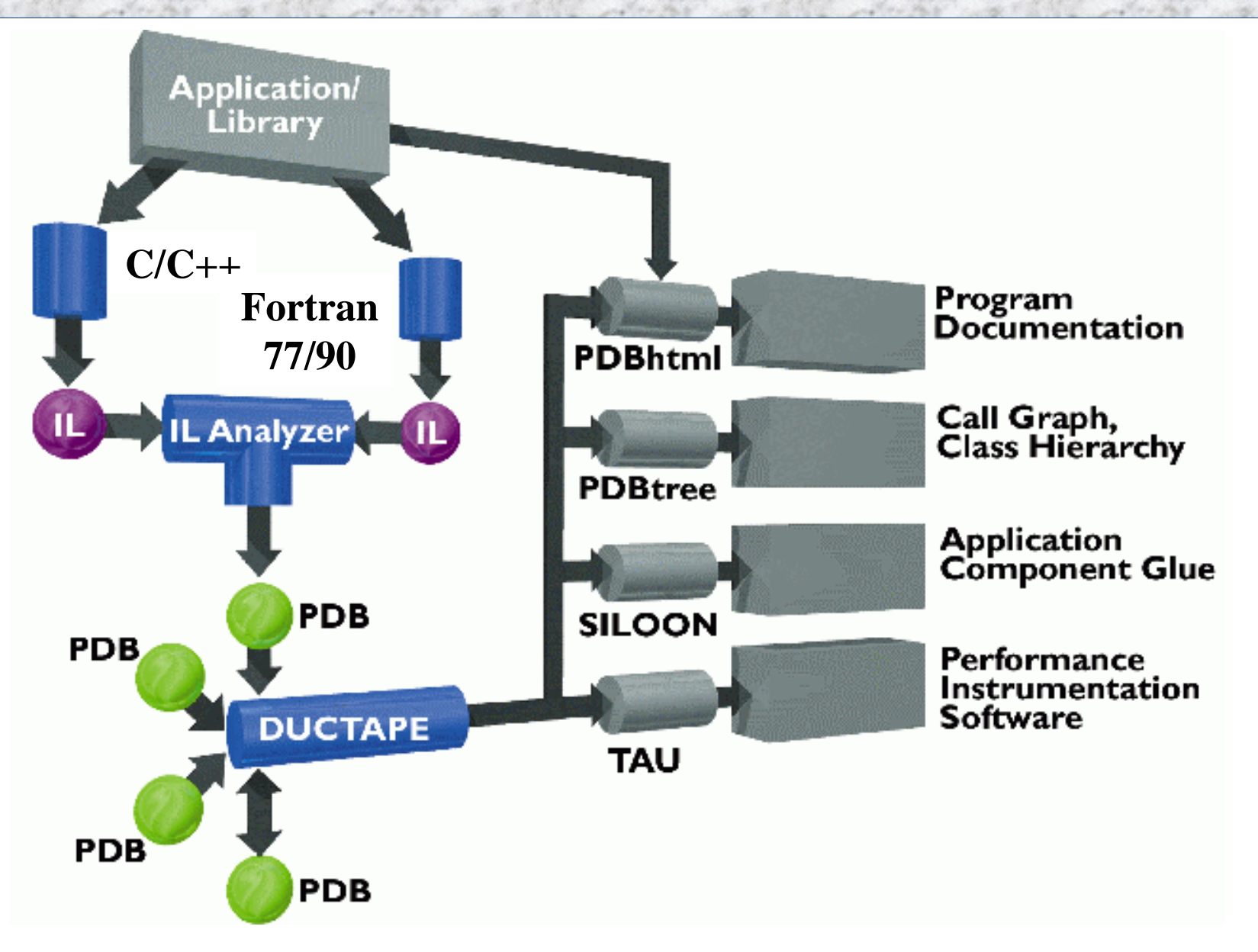

### *PDT Components*

- □ Language front end
	- ¶ Edison Design Group (EDG): C, C++, Java
	- ¶ Mutek Solutions Ltd.: F77, F90
	- ¶ creates an intermediate-language (IL) tree
- $\Box$  IL Analyzer
	- $\circ$  processes the intermediate language (IL) tree
	- ¶ creates "program database" (PDB) formatted file
- DUCTAPE (Bernd Mohr, ZAM, Germany)
	- $\circ$  C++ program Database Utilities and Conversion Tools **APplication Environment**
	- ¶ processes and merges PDB files
	- $\circ$  C++ library to access the PDB for PDT applications

### *TAU Measurement*

- $\Box$  Performance information
	- ¶ High-resolution timer library (real-time / virtual clocks)
	- ¶ General software counter library (user-defined events)
	- ¶ Hardware performance counters
		- ÿ *PCL* (Performance Counter Library) (ZAM, Germany)
		- ÿ *PAPI* (Performance API) (UTK, Ptools Consortium)
		- $\triangleright$  consistent, portable API
- $\Box$  Organization
	- ¶ Node, context, thread levels
	- ¶ Profile groups for collective events (runtime selective)
	- ¶ Performance data mapping between software levels

### *TAU Measurement (continued)*

#### $\Box$  Parallel profiling

- ¶ Function-level, block-level, statement-level
- ¶ Supports user-defined events
- ¶ TAU parallel profile database
- ¶ Function callstack
- ¶ Hardware counts values (in replace of time)

**D** Tracing

- ¶ All profile-level events
- $\circ$  Interprocess communication events
- ¶ Timestamp synchronization

 $\Box$  User-configurable measurement library (user controlled)

### *TAU Measurement System Configuration*

#### **<u>O**</u> configure [OPTIONS]

- 
- 
- 
- 
- 
- 
- 
- 
- ¶ {-mpiinc=<d>, mpilib=<d>}Specify MPI library instrumentation
- 
- 
- 
- 
- 

 $\circ$  {-c++=<CC>, -cc=<cc>} Specify C++ and C compilers ¶ {-pthread, -sproc} Use pthread or SGI sproc threads ¶ -openmp Use OpenMP threads ¶ -jdk=<dir> Specify location of Java Dev. Kit ¶ -opari=<dir> Specify location of Opari OpenMP tool ¶ {-pcl, -papi}=<dir> Specify location of PCL or PAPI ¶ -pdt=<dir> Specify location of PDT ¶ -dyninst=<dir> Specify location of DynInst Package ¶ -TRACE Generate TAU event traces ¶ -PROFILE Generate TAU profiles ¶ -CPUTIME Use usertime+system time ¶ -PAPIWALLCLOCK Use PAPI to access wallclock time ¶ -PAPIVIRTUAL Use PAPI for virtual (user) time

### *TAU Measurement Configuration – Examples*

- $\Box$  ./configure -c++=KCC –SGITIMERS
	- ¶ Use TAU with KCC and fast nanosecond timers on SGI
	- ¶ Enable TAU profiling (default)
- □ ./configure -TRACE –PROFILE
	- ¶ Enable both TAU profiling and tracing
- $\Box$  ./configure -c++=guidec++ -cc=guidec -papi=/usr/local/packages/papi –openmp -mpiinc=/usr/packages/mpich/include -mpilib=/usr/packages/mpich/lib
	- ¶ Use OpenMP+MPI using KAI's Guide compiler suite and use PAPI for accessing hardware performance counters for measurements
- $\Box$  Typically configure multiple measurement libraries

### *TAU Measurement API*

- $\Box$  Initialization and runtime configuration
	- ¶ TAU\_PROFILE\_INIT(argc, argv); TAU\_PROFILE\_SET\_NODE(myNode); TAU\_PROFILE\_SET\_CONTEXT(myContext); TAU\_PROFILE\_EXIT(message); TAU\_REGISTER\_THREAD();
- Function and class methods
	- ¶ TAU\_PROFILE(name, type, group);
- $\Box$  Template
	- ¶ TAU\_TYPE\_STRING(variable, type); TAU\_PROFILE(name, type, group); CT(variable);
- $\Box$  User-defined timing
	- ¶ TAU\_PROFILE\_TIMER(timer, name, type, group); TAU\_PROFILE\_START(timer); TAU\_PROFILE\_STOP(timer);

### *TAU Measurement API (continued)*

#### $\Box$  User-defined events

- ¶ TAU\_REGISTER\_EVENT(variable, event\_name); TAU\_EVENT(variable, value); TAU\_PROFILE\_STMT(statement);
- $\Box$  Mapping
	- ¶ TAU\_MAPPING(statement, key); TAU\_MAPPING\_OBJECT(funcIdVar); TAU\_MAPPING\_LINK(funcIdVar, key);
	- ¶ TAU\_MAPPING\_PROFILE (funcIdVar); TAU\_MAPPING\_PROFILE\_TIMER(timer, funcIdVar); TAU\_MAPPING\_PROFILE\_START(timer); TAU\_MAPPING\_PROFILE\_STOP(timer);
- $\Box$  Reporting
	- ¶ TAU\_REPORT\_STATISTICS(); TAU\_REPORT\_THREAD\_STATISTICS();

### *Compiling: TAU Makefiles*

- Include TAU Makefile in the user's Makefile.
- $\Box$  Variables:
	- $\overline{O}$  TAU\_CXX Specify the C++ compiler
	-
	-
	-
	-
	-
	-
	-
	- ¶ TAU\_CC Specify the C compiler used by TAU ¶ TAU\_DEFS Defines used by TAU. Add to CFLAGS ¶ TAU\_INCLUDE Header files include path. Add to CFLAGS ¶ TAU\_LIBS Statically linked TAU library. Add to LIBS ¶ TAU\_SHLIBS Dynamically linked TAU library ¶ TAU\_MPI\_LIBS TAU's MPI wrapper library for C/C++ ¶ TAU\_MPI\_FLIBS TAU's MPI wrapper library for F90
	- $\circ$  TAU\_FORTRANLIBS Must be linked in with C++ linker for F90.
- □ Note: Not including TAU\_DEFS in CFLAGS disables instrumentation in C/C++ programs.

#### *Including TAU Makefile - Example*

```
include /usr/tau/sgi64/lib/Makefile.tau-pthread-kcc
CXX = $(TAU_CXX)
CC = $(TAU_CC)
CFLAGS = $(TAU_DEFS)
LIBS = $(TAU_LIBS)
OBJS = ...
TARGET= a.out
TARGET: $(OBJS)
     $(CXX) $(LDFLAGS) $(OBJS) -o $@ $(LIBS)
.cpp.o:
     $(CC) $(CFLAGS) -c $< -o $@
```
### *TAU Makefile for PDT*

```
include /usr/tau/include/Makefile
CXX = $(TAU_CXX)
CC = $(TAU_CC)
PDTPARSE = $(PDTDIR)/$(CONFIG_ARCH)/bin/cxxparse
TAUINSTR = $(TAUROOT)/$(CONFIG_ARCH)/bin/tau_instrumentor
CFLAGS = $(TAU_DEFS)
LIBS = $(TAU_LIBS)
OBJS = ...
TARGET= a.out
TARGET: $(OBJS)
      $(CXX) $(LDFLAGS) $(OBJS) -o $@ $(LIBS)
.cpp.o:
      $(PDTPARSE) $<
      $(TAUINSTR) $*.pdb $< -o $*.inst.cpp
      $(CC) $(CFLAGS) -c $*.inst.cpp -o $@
```
### *Setup: Running Applications*

**% tau\_run -XrunTAUsh-papi a.out**

```
% setenv PROFILEDIR /home/data/experiments/profile/01
% setenv TRACEDIR /home/data/experiments/trace/01
% set path=($path <taudir>/<arch>/bin)
% setenv LD_LIBRARY_PATH $LD_LIBRARY_PATH\:<taudir>/<arch>/lib
For PAPI/PCL:
% setenv PAPI_EVENT PAPI_FP_INS
% setenv PCL_EVENT PCL_FP_INSTR
For Java (without instrumentation):
% java application
With instrumentation:
% java -XrunTAU application
% java -XrunTAU:exclude=sun/io,java application
For DyninstAPI:
% a.out
% tau_run a.out
```
### *TAU Analysis*

 $\Box$  Profile analysis

¶ Pprof

 $\triangleright$  parallel profiler with text-based display

O Racy

 $\triangleright$  graphical interface to pprof (Tcl/Tk)

O jRacy

 $\triangleright$  Java implementation of Racy

- $\Box$  Trace analysis and visualization
	- ¶ Trace merging and clock adjustment (if necessary)
	- ¶ Trace format conversion (ALOG, SDDF, Vampir)
	- ¶ Vampir (Pallas) trace visualization

## *Pprof Command*

#### pprof  $[-c]-b]-m[-t]-e[-i]$   $[-r]$   $[-s]$   $[-n]$  num]  $[-f]$   $[1]$   $[nodes]$

- ¶ -c Sort according to number of calls
- ¶ -b Sort according to number of subroutines called
- ¶ -m Sort according to msecs (exclusive time total)
- ¶ -t Sort according to total msecs (inclusive time total)
- ¶ -e Sort according to exclusive time per call
- ¶ -i Sort according to inclusive time per call
- ¶ -v Sort according to standard deviation (exclusive usec)
- ¶ -r Reverse sorting order
- ¶ -s Print only summary profile information
- ¶ -n num Print only first number of functions
- ¶ -f file Specify full path and filename without node ids
- ¶ -l nodes List all functions and exit (prints only info about all contexts/threads of given node numbers)

### *Pprof Output (NAS Parallel Benchmark – LU)*

**n** Intel Quad PIII Xeon, RedHat, PGI F90

 $\Box$  F90 + MPICH

 $\Box$  Profile for: Node Context Thread

 $\Box$  Application events and MPI events

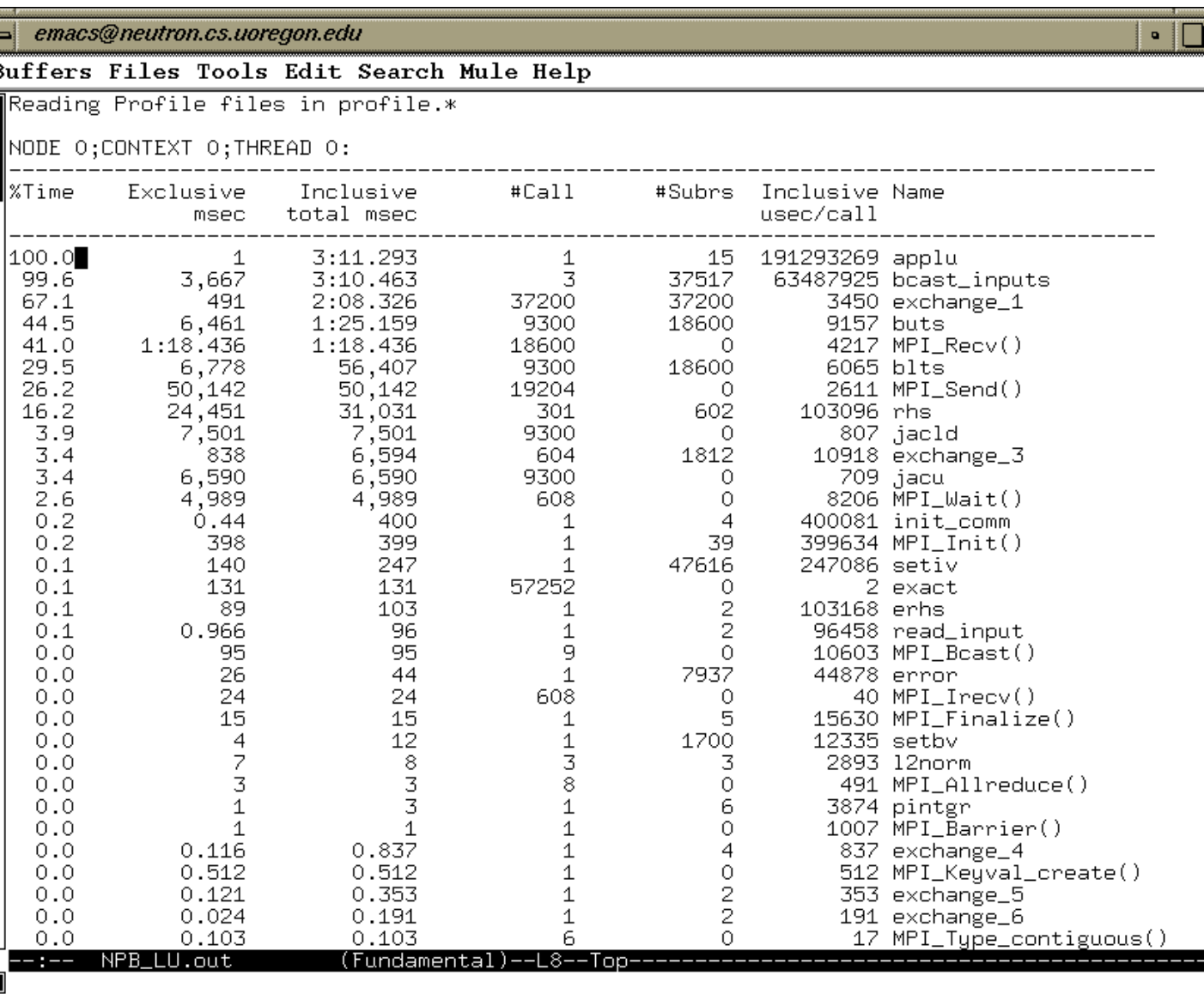

*jRacy (NAS Parallel Benchmark – LU)*

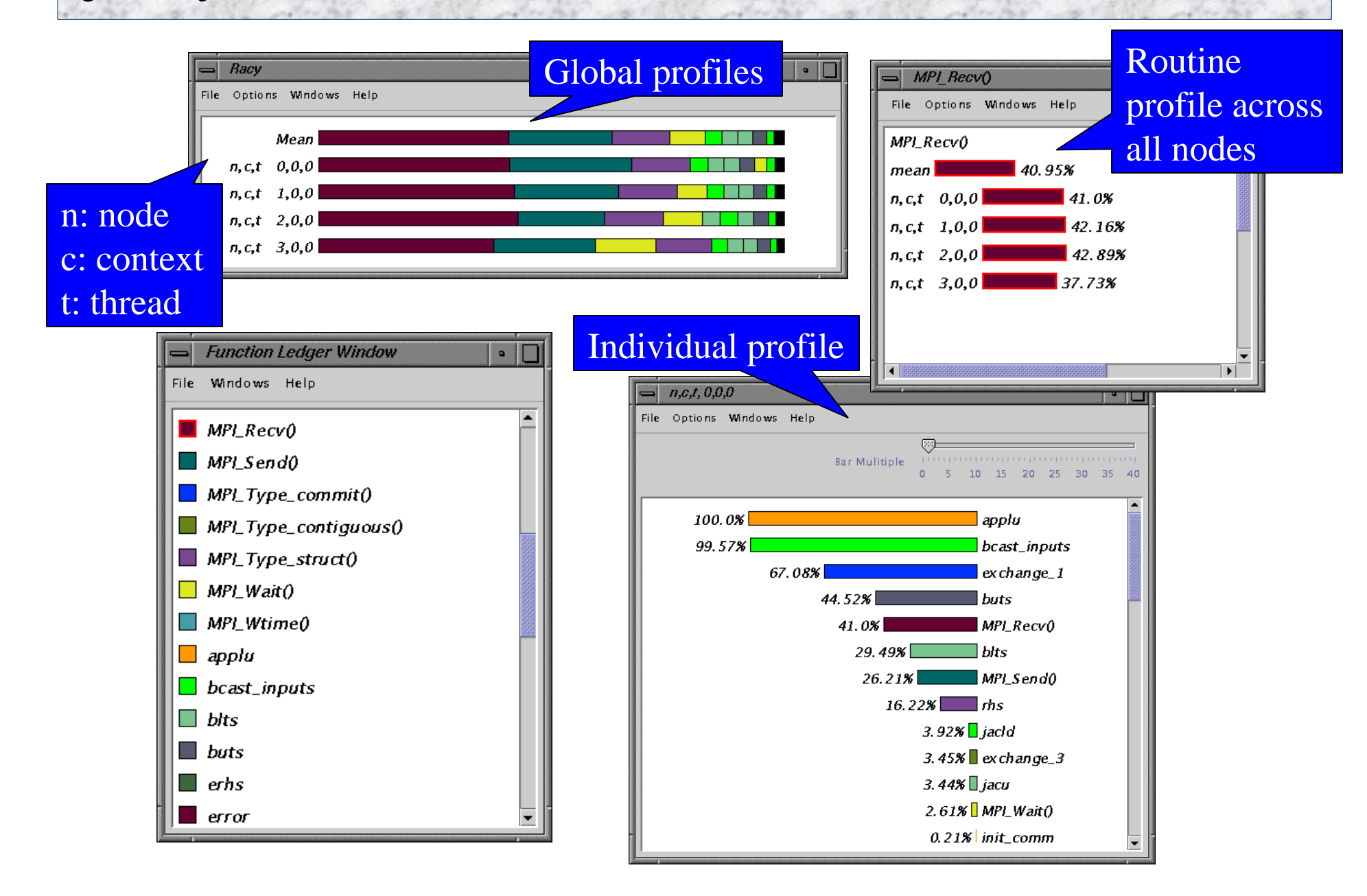

# *TAU and PAPI (NAS Parallel Benchmark – LU )*

- $\Box$  Floating point operations
- $\Box$  Replaces execution time
- $\Box$  Only requires relinking to different measurement library

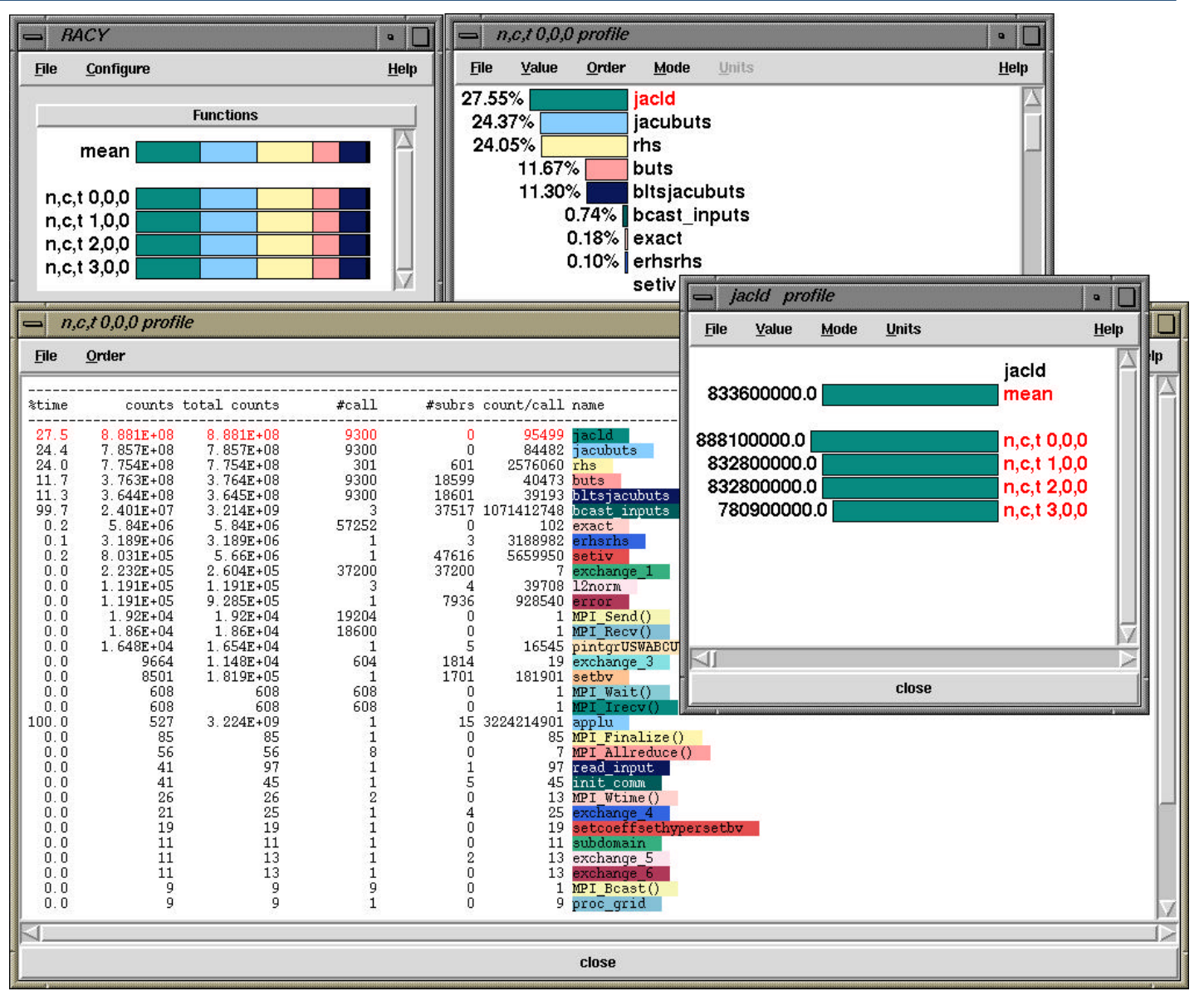

### *Vampir Trace Visualization Tool*

 $\Box$  Visualization and Analysis of MPI Programs

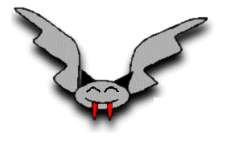

 $\Box$  Originally developed by Forschungszentrum Jülich

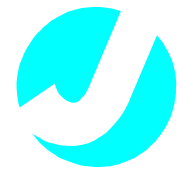

- $\Box$  Current development by Technical University Dresden
- $\Box$  Distributed by PALLAS, Germany

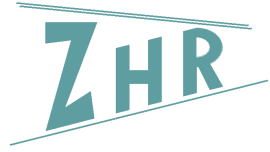

pallas

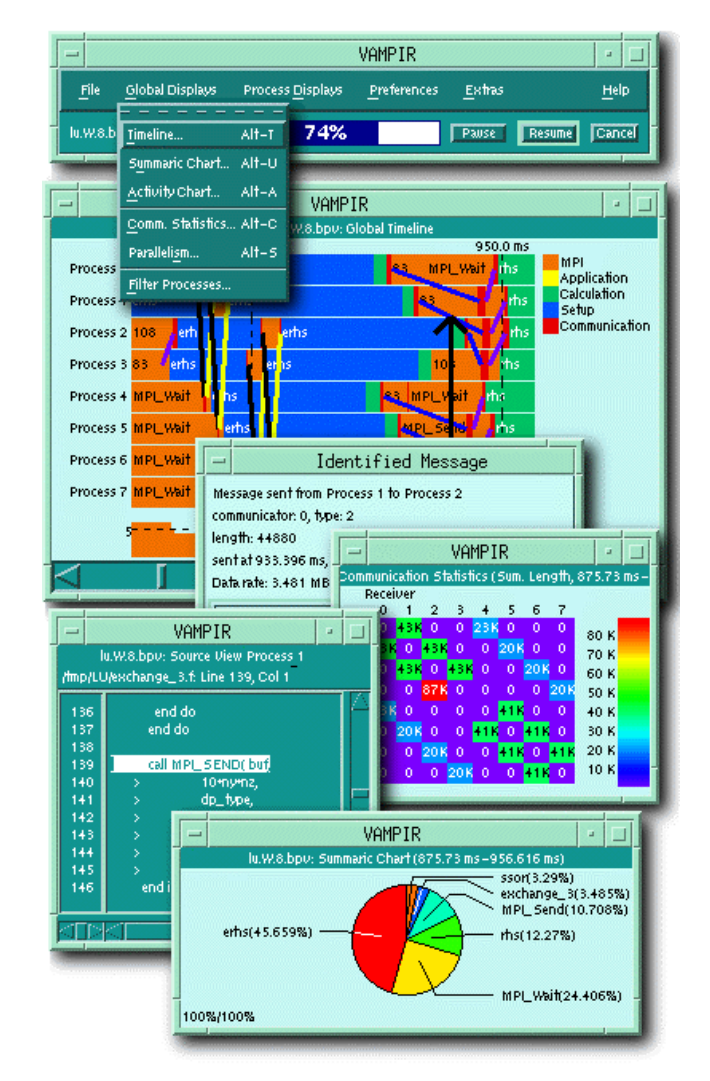

r **http://www.pallas.de/pages/vampir.htm**

#### *Vampir (NAS Parallel Benchmark – LU)*

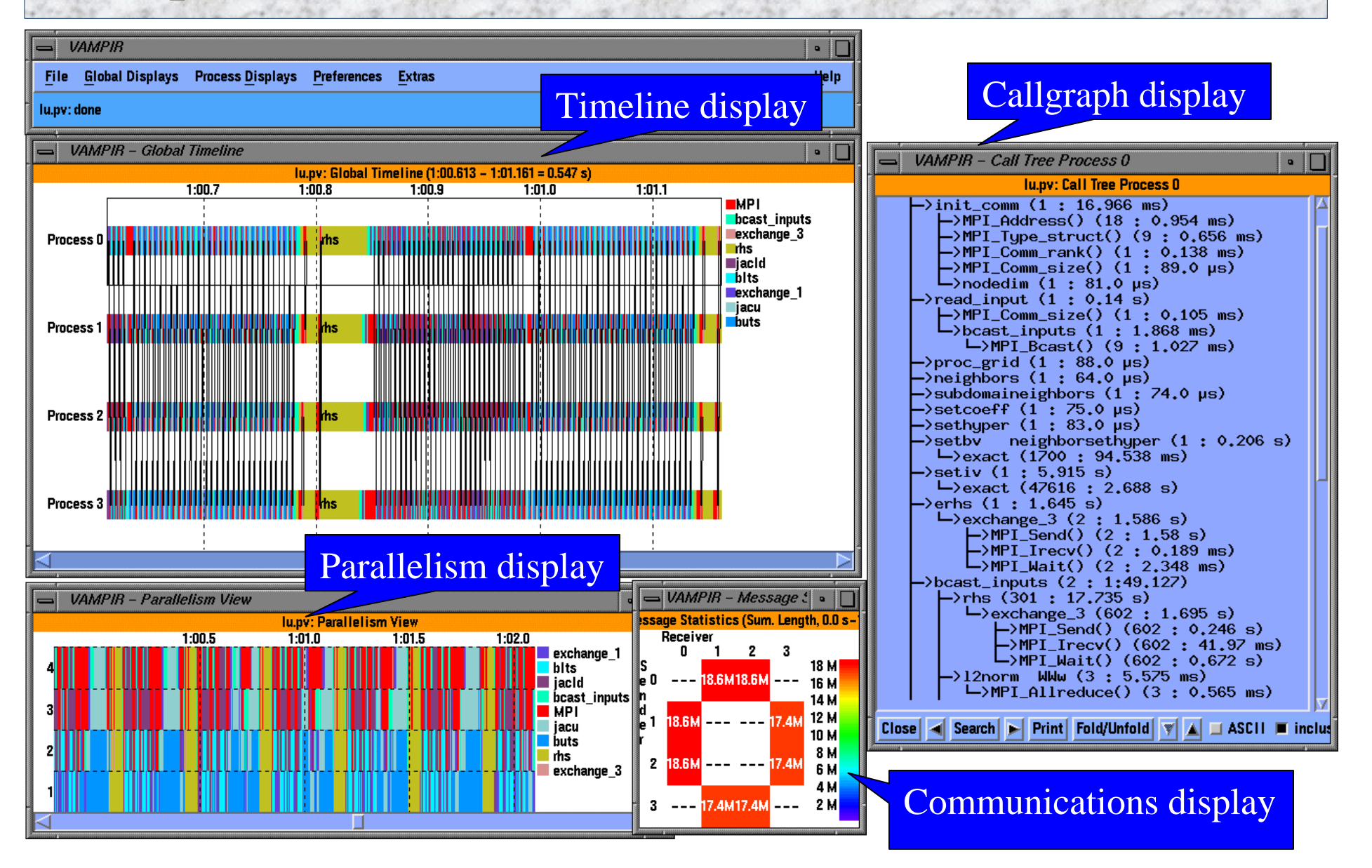

### *TAU Performance System Status*

- $\Box$  Computing platforms
	- ¶ IBM SP, SGI Origin 2K/3K, Intel Teraflop, Cray T3E, Compaq SC, HP, Sun, Windows, IA-32, IA-64, Linux, …
- $\Box$  Programming languages
	- ¶ C, C++, Fortran 77/90, HPF, Java, OpenMP
- $\Box$  Communication libraries
	- $\circ$  MPI, PVM, Nexus, Tulip, ACLMPL, MPIJava
- $\Box$  Thread libraries
	- ¶ pthreads, Java,Windows, Tulip, SMARTS, OpenMP
- **O** Compilers
	- ¶ KAI, PGI, GNU, Fujitsu, Sun, Microsoft, SGI, Cray, IBM, Compaq

### *TAU Performance System Status (continued)*

- $\Box$  Application libraries
	- ¶ Blitz++, A++/P++, ACLVIS, PAWS, SAMRAI, Overture
- $\Box$  Application frameworks
	- ¶ POOMA, POOMA-2, MC++, Conejo, Uintah, UPS
- $\Box$  Projects
	- ¶ Aurora / SCALEA: ACPC, University of Vienna
- $\Box$  TAU full distribution (Version 2.10, web download)
	- ¶ Measurement library and profile analysis tools
	- ¶ Automatic software installation
	- ¶ Performance analysis examples
	- ¶ Extensive TAU User's Guide

### *PDT Status*

- □ Program Database Toolkit (Version 2.0, web download)
	- $\circ$  EDG C++ front end (Version 2.45.2)
	- ¶ Mutek Fortran 90 front end (Version 2.4.1)
	- ¶ C++ and Fortran 90 IL Analyzer
	- ¶ DUCTAPE library
	- $\circ$  Standard C++ system header files (KCC Version 4.0f)
- **PDT-constructed tools** 
	- ¶ Automatic TAU performance instrumentation
		- $\geq C, C++,$  Fortran 77, and Fortran 90
	- ¶ Program analysis support for SILOON and CHASM

### *Information*

- $\Box$  TAU (http://www.acl.lanl.gov/tau)
- $\Box$  PDT (http://www.acl.lanl.gov/pdtoolkit)
- $\Box$  Tutorial at SC'01: M11 B. Mohr, A. Malony, S. Shende, "*Performance Technology for Complex Parallel Systems*" Nov. 7, 2001, Denver, CO.
- $\Box$  LANL, NIC Booth, SC'01.

### *Support Acknowledgement*

□ TAU and PDT support:

¶ Department of Engergy (DOE)

ÿ DOE 2000 ACTS contract

ÿ DOE MICS contract

ÿ DOE ASCI Level 3 (LANL, LLNL)

¶ DARPA

¶ NSF National Young Investigator (NYI) award

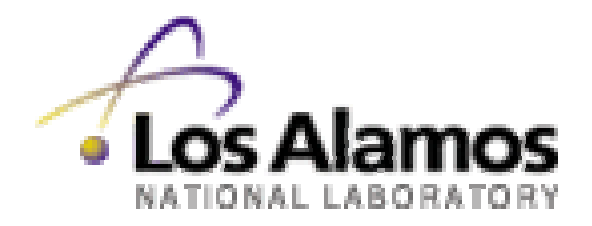

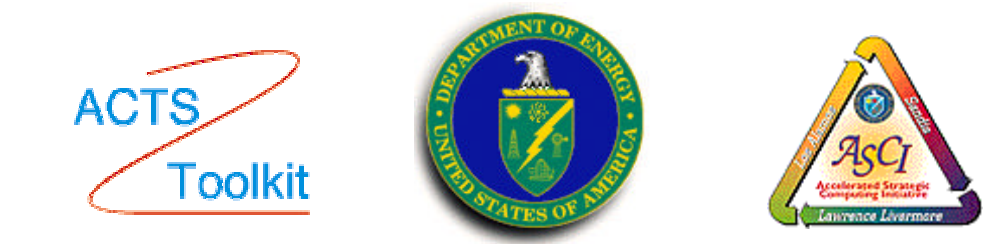

#### *Hands-on session*

- $\Box$  On mcurie.nersc.gov, copy files from /usr/local/pkg/acts/tau/tau2/tau-2.9/training
- $\Box$  See README file
- $\Box$  Set correct path e.g., % set path=(\$path /usr/local/pkg/acts/tau/tau2/tau2.9/t3e/bin)
- $\Box$  Examine the Makefile.
- $\Box$  Type "make" in each directory; then execute the program
- $\Box$  Type "racy" or "vampir"
- $\Box$  Type a project name e.g., "matrix.pmf" and click OK to see the performance data.

# *Examples*

The training directory contains example programs that illustrate the use of TAU instrumentation and measuremen options.

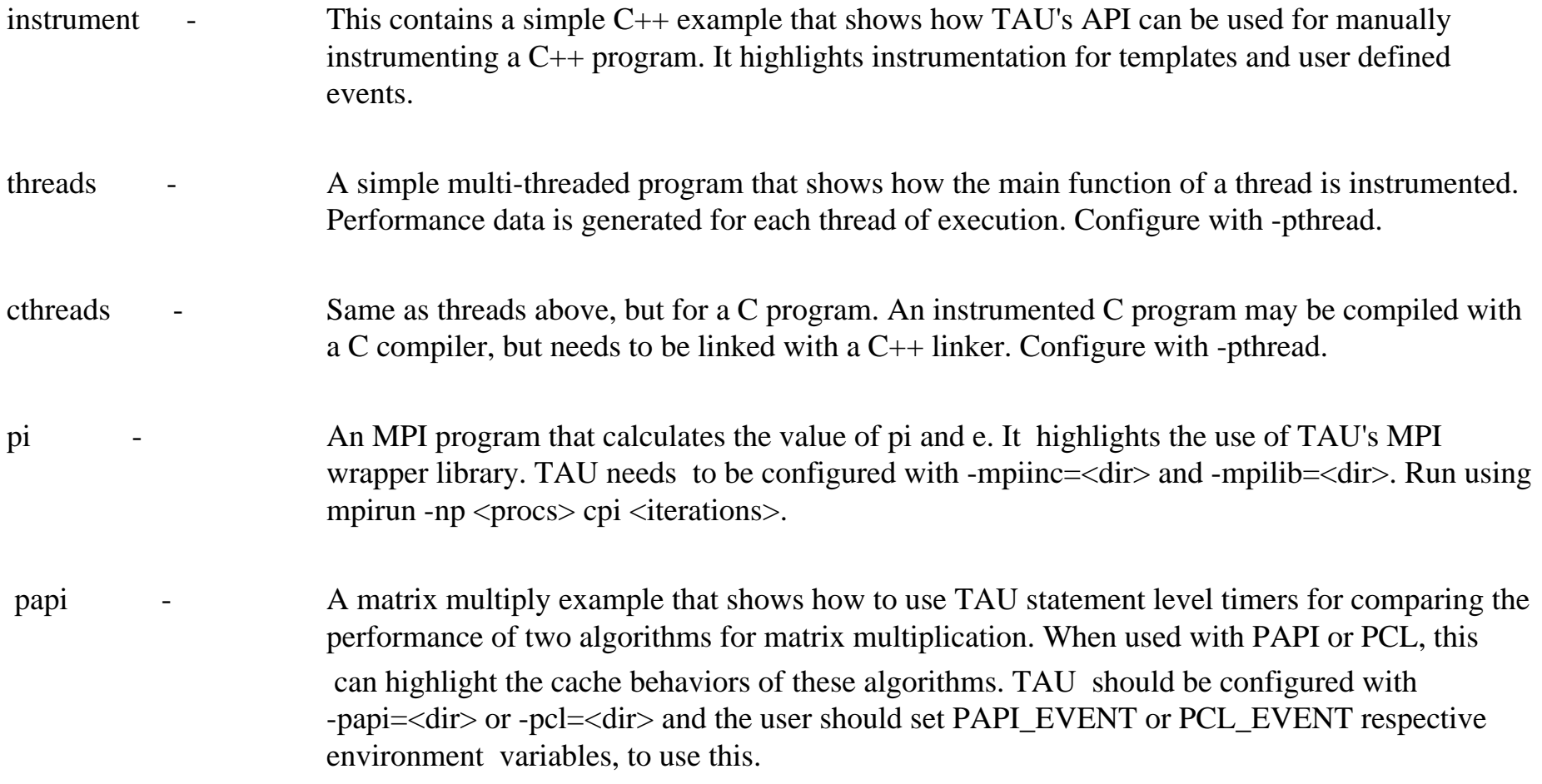

# *Examples - (cont.)*

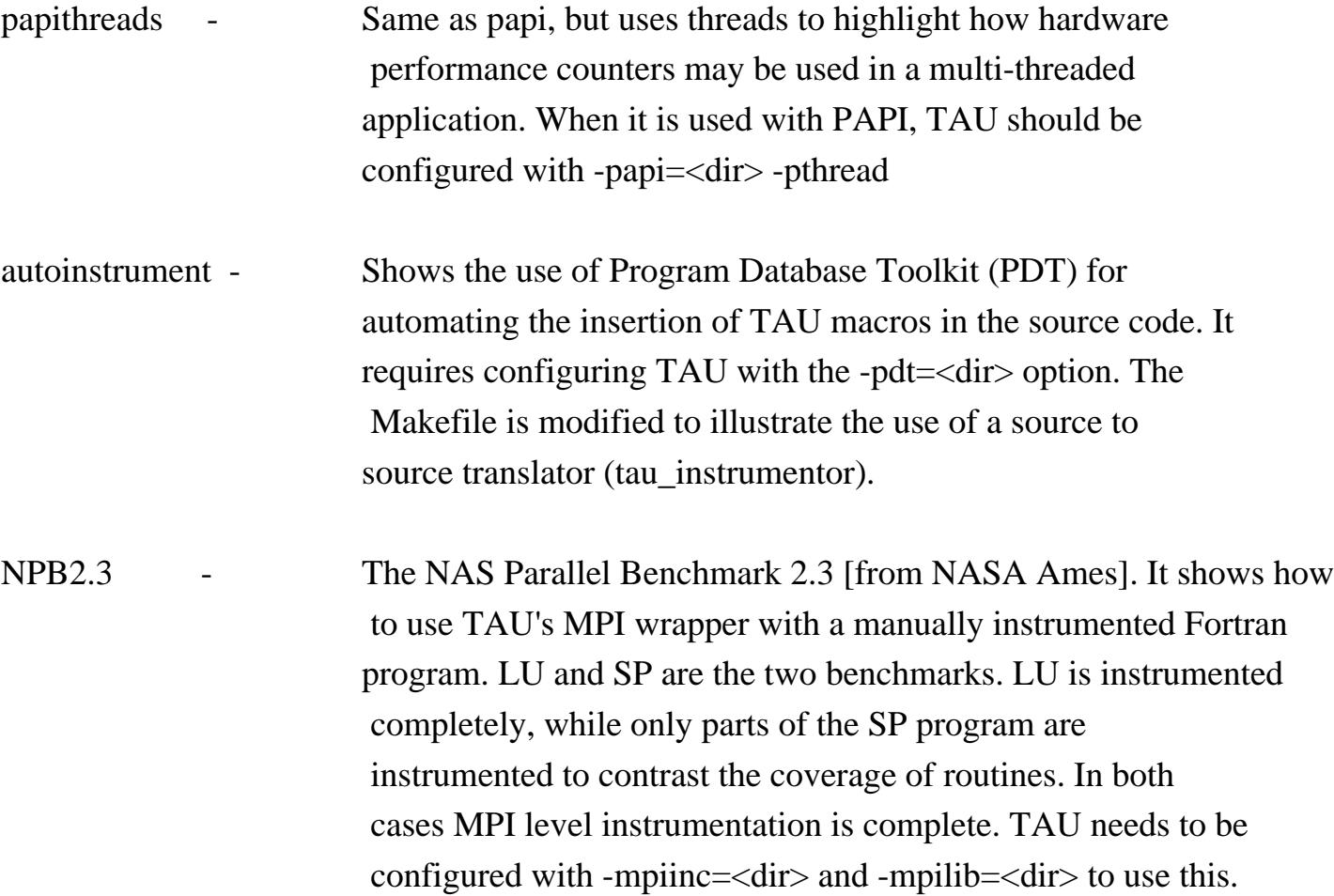